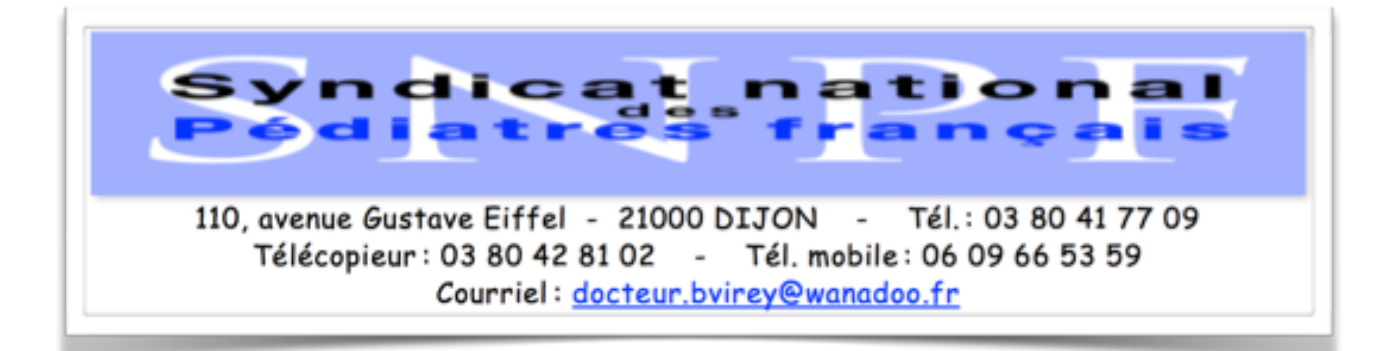

# *SNPF Flash info Bulletin d'information des pédiatres du jeudi 23 janvier 2020* **ROSP\* et FORFAIT STRUCTURE 2020 (\*RÉMUNÉRATIONS SUR OBJECTIFS DE SANTÉ PUBLIQUE CALCULÉES SUR L'ANNÉE 2019)**

Pour pouvoir bénéficier de cette rémunération, il est important que vous déclariez, sur « *EspacePro* », vos indicateurs déclaratifs portant sur l'organisation du cabinet et sur la qualité de la pratique clinique.

Pour consulter le mémo « *Comment déclarer vos indicateurs ?* »,

connectez-vous sur votre «*EspacePro*» **<https://espacepro.ameli.fr>**; puis allez dans la rubrique « *Activités > Pratiques > ROSP* ».

# *Vous avez jusqu'au dimanche 2 février 2020 pour effectuer cette déclaration et envoyer les pièces justificatives.*

Par rapport à l'an dernier, les principales nouveautés concernent le forfait structure :

- **2 nouveaux indicateurs sont à déclarer** dans le volet 2 portant sur les équipements permettant la réalisation de téléconsultations.

Votre logiciel doit être équipé d'une version 1.40 addendum 6 et des avenants au cahier des charges ⅓ payant ACS et ⅓ payant ALD-Maternité. Langage de spécialistes informatiques! Au moindre doute, appelez votre éditeur, assurez-vous d'être à jour…

Sans cette mise à jour, PAS DE FORFAIT STRUCTURE !

Pour tenir compte des délais nécessaires à cette mise à jour, un délai est

accordé.

*Si vous ne souhaitez pas recevoir les lettres d'info. (courriel et courrier postal) de la part du SNPF, merci de nous le faire savoir.* 

# **ROSP et FORFAIT STRUCTURE 2020**

# **I/ Les 3 indicateurs déclaratifs pour les médecins traitants de l'enfant à saisir sur** *« Espace Pro »* **:**

=> Connectez-vous à « *Espace Pro* » sur **<https://espacepro.ameli.fr>** => Suivez les rubriques « *Activités > Pratiques > Nouveau ! Ma Convention* ». => Saisissez vos indicateurs déclaratifs avant le dimanche 2 février 2020 minuit.

La ROSP pour les médecins traitants de l'enfant de moins de 16 ans est entrée en vigueur le 1er janvier 2017 en vertu de l'avenant n°1 à la **[convention médicale de 2016](https://convention2016.ameli.fr)**.

Pour les pédiatres (*comme pour les généralistes*), sur le total de 10 indicateurs que compte cette ROSP, 3 sont à saisir sur « *Espace Pro* » :

### *Patients à prendre en compte : Ceux pour qui vous êtes déclaré comme « médecin traitant » et qui sont présents dans votre patientèle au 31/12/2019.*

• **Indicateur déclaratif n°1** : Part des patients de moins de 16 ans dont la courbe de corpulence (réalisée à partir de l'IMC) est renseignée dans le dossier médical au moins une fois par an.

• **Indicateur déclaratif n°2** : Part des patients de 4 à 12 mois ayant eu un dépistage clinique des troubles visuels et auditifs.

• **Indicateur déclaratif n°3**: Part des patients de 3 à 5 ans ayant eu un dépistage de troubles du langage au moyen d'un test adapté (ERTL4 ou autre).

### **B/ Récupérer ses chiffres, mode d'emploi :**

Pour récupérer vos chiffres précisément,

allez sur votre patientèle médecin traitant,

comptabilisez les enfants de 0 à 16 ans pour l'IMC.

puis ceux de 0 à 1 an vus en 2019 pour dépistage sensoriel,

et ceux de 3 à 5 ans vus en 2019 pour dépistage des troubles du langage.

[Menu > Tableau de bord > Ma patientèle médecin traitant > Voir + > Trier par âge, le nombre de patients s'affiche automatiquement].

*Pour ceux qui disposent d'Infansoft, pour récupérer les indicateurs déclaratifs de votre patientèle :*

*• Aller sur « outils » puis « convention » puis « tableau des indicateurs convention médicale 2016 ».*

*• Vous trouvez les chiffres vous concernant (pas forcément fiables ; il nous semble en effet que ces chiffres ne reflètent pas la réalité. Mais chacun connait sa façon de travailler...).* 

*• En allant en bas de la page, vous pouvez télécharger votre justificatif pour le 1er volet du forfait structure.*

# **II/ GESTION DU CABINET : Indicateurs déclaratifs du**  *Forfait Structure* **à saisir sur «** *Espace Pro* **»**.

**A/ Comment déclarer les indicateurs du 1er volet du** *Forfait Structure***?** 

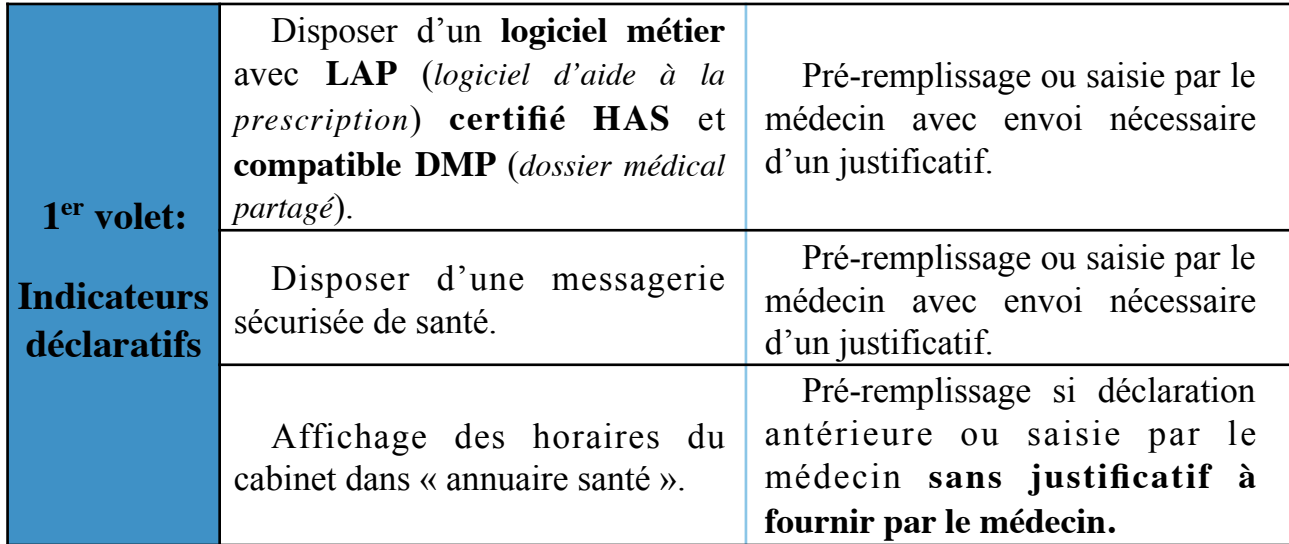

## **1°) Utilisation d'un logiciel métier avec LAP certifié et compatible DMP.**

Prérequis: Disposer d'un logiciel métier au 31/01/2019

- compatible DMP,
- équipé d'un Logiciel d'Aide à la Prescription (LAP) certifié par la HAS.

#### **a/ Vous avez déjà déclaré vos logiciels:**

=> Vérifiez les indicateurs préremplis.

=> Si vous devez les modifier (nouvel équipement), adressez votre justificatif en cliquant sur l'icône « *enveloppe* ».

=> Si vos indicateurs sont toujours d'actualité, vous n'avez rien à faire.

#### **b/ Vous n'avez pas déclaré vos logiciels :**

=> Sélectionnez dans le menu déroulant les logiciels métier et LAP que vous utilisez.

=> Validez votre déclaration et adressez vos justificatifs en ligne.

**c/ Vous avez un logiciel compatible DMP, vous l'avez utilisé dans l'année**, et vous avez eu une interaction sur un DMP avant le 17 novembre 2018:

=> L'indicateur « *Compatibilité DMP* » est automatiquement enregistré dans « *Espace Pro* » (ouverture, consultation, alimentation).

Vous n'avez aucune action à effectuer ni de justificatif à fournir ; l'indicateur est prérempli et validé. => Après mise à jour, votre intervention sur le DMP sera automatiquement enregistrée dans « *Espace Pro* ».

 Vous n'aurez aucune action à effectuer, ni de justificatifs à fournir ; l'indicateur sera pré-rempli et validé.

### **d/ Vous avez un logiciel compatible DMP, mais vous n'avez pas eu d'interaction sur un DMP dans l'année:**

=> L'indicateur « *Compatibilité DMP* » ne sera pas affiché dans votre « *Espace Pro* ». Vous devez déclarer votre équipement à partir du menu déroulant,

puis envoyer votre justificatif à votre CPAM de rattachement.

#### **2°) Utilisation d'une messagerie sécurisée de santé.**

2019 : Prise en compte de la version Apicrypt V2.

Les médecins qui ont déclaré Apicrypt en 2017 n'auront pas à le redéclarer en 2018. 2019: Exigence de la V2 pour valider l'indicateur (fin de la tolérance V1).

#### **3°) Affichage des horaires du cabinet dans l'annuaire santé, 2 situations :**

• Déclaration des horaires déjà effectuée dans l'annuaire santé, indicateur prérempli. Vous n'avez rien à faire.

• Pas de déclaration d'horaires à l'annuaire santé :

Vous avez jusqu'au dimanche 2 février 2020 pour enregistrer vos horaires et valider votre indicateur.

Depuis « *Espace Pro* », rubrique « *Activités* > *Pratiques* > *Horaires de cabinet »* ou cocher l'item. Les horaires d'ouverture du cabinet sont affichés dans l'espace de saisie de votre indicateur.

Prérequis: Affichage des horaires de consultations du cabinet sur l'annuaire santé.

## **4°) Par ailleurs, ce 1er volet du forfait structure contient également deux**

**autres indicateurs** sur lesquels les médecins n'ont pas à procéder à une quelconque déclaration, puisqu'automatiquement récupérés par l'Assurance Maladie à partir de son système d'information, à savoir :

**a/ Disposer d'une version du cahier des charges SESAM-Vitale** intégrant les avenants publiés sur le site du GIE Sesam-Vitale au 31 décembre de l'année N-1 par rapport à l'année de référence pour le calcul de la rémunération :

avenants au cahier des charges SESAM-Vitale : TP ACS et TP ALD-Mater.

2019 : Prise en compte de la version SESAM-Vitale *addendum* 6 - Socle technique 1.40.10.5 (intégration de la traçabilité d'ADRi dans la FSE et télémédecine). de l'ensemble des feuilles de soins émises.

**b/ Avoir un taux de télétransmission**  $\geq$  **23** de l'ensemble des feuilles de soins émises.

**NB : Pour pouvoir bénéficier des rémunérations supplémentaires contenues dans le 2e volet (lire ci-après), il faudra d'abord avoir satisfait aux 5 indicateurs prérequis du 1er volet.** 

## **B/ Comment déclarer les indicateurs du 2<sup>e</sup> volet du forfait structure ?**

Simplification de la procédure de récupération des justificatifs des indicateurs déclaratifs du 2e volet, par le cochage, via l'écran de saisie, des indicateurs déclaratifs sur « *amelipro* » valant attestation sur l'honneur, par le médecin.

Cela remplace la transmission a priori à l'assurance maladie des pièces justificatives qui étaient demandées l'an dernier aux médecins. **(Cependant ces justificatifs doivent être conservés par les médecins, et mis à disposition en cas de contrôles a posteriori par les agents de l'Assurance maladie).**

Le 2<sup>e</sup> volet du forfait structure rémunère de manière complémentaire l'investissement des médecins dans des services proposés aux patients au sein de leur cabinet.

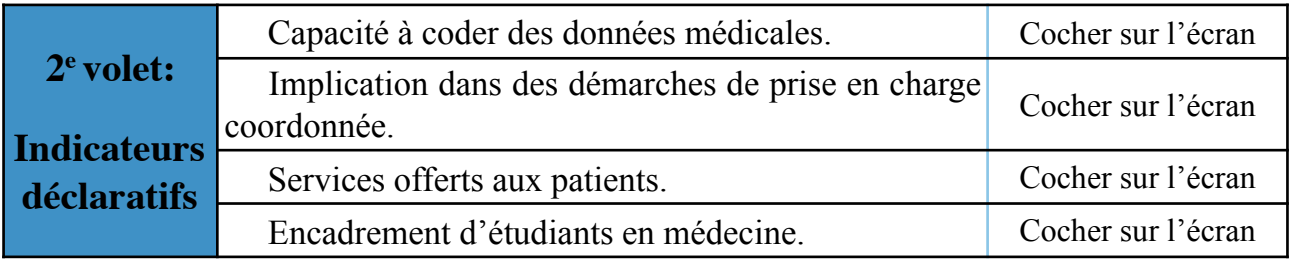

#### **1°) Capacité à coder des données médicales.**

Prérequis : Utiliser les nomenclatures de codage par pathologie (Ex.: CIM 10 ou CISP) afin d'alimenter des registres de patients pour le suivi des parcours de soins. Déclaration sur « *Espace Pro* ». Simple déclaration. Pas de justificatif à produire.

**jeudi 23 janvier 2020** *SNPF Flash info* **Page 5 sur 7**

#### **2°) Implication dans des démarches de prise en charge coordonnée.**

Prérequis : Participation à une équipe de soins primaires ou à une communauté professionnelle territoriale de santé ou au moins à 4 réunions de concertation pluridisciplinaire par an, ou installation dans une Maison de santé pluridisciplinaire.

Justificatifs à conserver lors de la déclaration sur « *Espace Pro* »:

• Participation à une équipe de soins primaires (ESP) : Attestation comportant la liste des professionnels de santé impliqués dans l'ESP (composée d'au moins un médecin généraliste et d'un autre professionnel de santé) ou une copie des statuts de l'association constituée. Joindre le projet de santé de l'ESP.

• Participation à une communauté professionnelle territoriale de santé (CPTS) : Attestation comportant la liste des professionnels de santé impliqués dans la CPTS (composée d'au moins un médecin généraliste et d'un autre professionnel de santé) ou une copie des statuts de l'association constituée. Joindre le projet de santé de CPTS.

• Participation à au moins 4 réunions de concertation pluridisciplinaire par an : Attestation ou liste de présence aux réunions organisées.

• Installation / participation dans une Maison de santé pluridisciplinaire (MSP) : Attestation comportant la liste des professionnels de santé impliqués dans la MSP comportant le numéro FINESS de la MSP.

Les justificatifs suivants valident également l'indicateur :

• Attestation de participation aux dispositifs ASALEE.

• Attestation de participation à des réseaux de santé ou contrats locaux de santé.

#### **3°) Services offerts aux patients.**

Prérequis: Mise en place de services qui facilitent la prise en charge des patients dans les parcours de soins complexes (cabinet ou structure externe).

#### Justificatifs à conserver lors de la déclaration sur «*Espace Pro*»:

• Attestation de travail du coordinateur au sein du cabinet (profil de poste et fonctions occupées). Contrat (en particulier le contrat avec votre secrétaire dont il faut rédiger un avenant précisant que, dans ses fonctions, cette secrétaire peut être amenée à assurer ces services aux patients), convention, ou attestation justifiant le recours à des structures d'appui externalisées (Ex.: Plateforme Territoriale d'Appui).

• Attestation de recours au coordonnateur d'une MSP (Ex.: Mutualisation de personnel).

### **4°) Encadrement d'étudiants en médecine.**

Prérequis: Accueil dans l'année d'internes en médecine (stage ambulatoire niveau 1), ou d'étudiants en médecine (stage d'externat en médecine ambulatoire).

Justificatifs à conserver lors de la déclaration sur « *Espace Pro* »:

- Copie de convention/attestation/certificat de stage comportant à minima ces informations :
	- Nom, prénom, fonctions du maître de stage.
		- Coordonnées, cursus, niveau d'enseignement supérieur du stagiaire.
		- Nom et adresse de l'établissement d'enseignement supérieur.
		- Nom et adresse de la structure d'accueil. Date et durée du stage.

*Vous avez jusqu'au dimanche 2 février 2020 pour effectuer cette déclaration et envoyer les pièces justificatives.*

# *Bon courage !*

# *Et malgré toutes ces contraintes, nous vous souhaitons une bonne année 2020!*

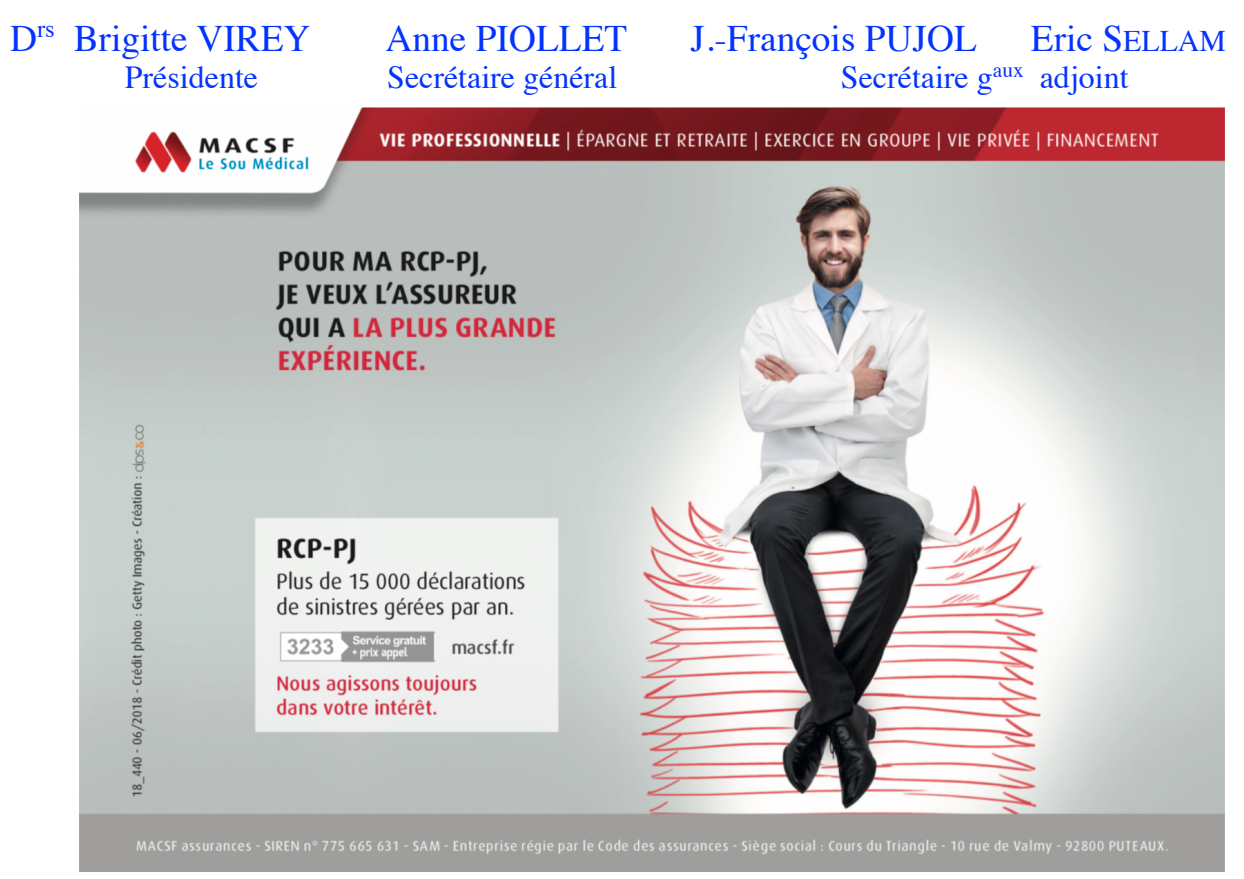

**Si vous ne souhaitez pas recevoir les lettres d'info. (courriel et courrier postal) de la part du SNPF, merci de nous le faire savoir.**